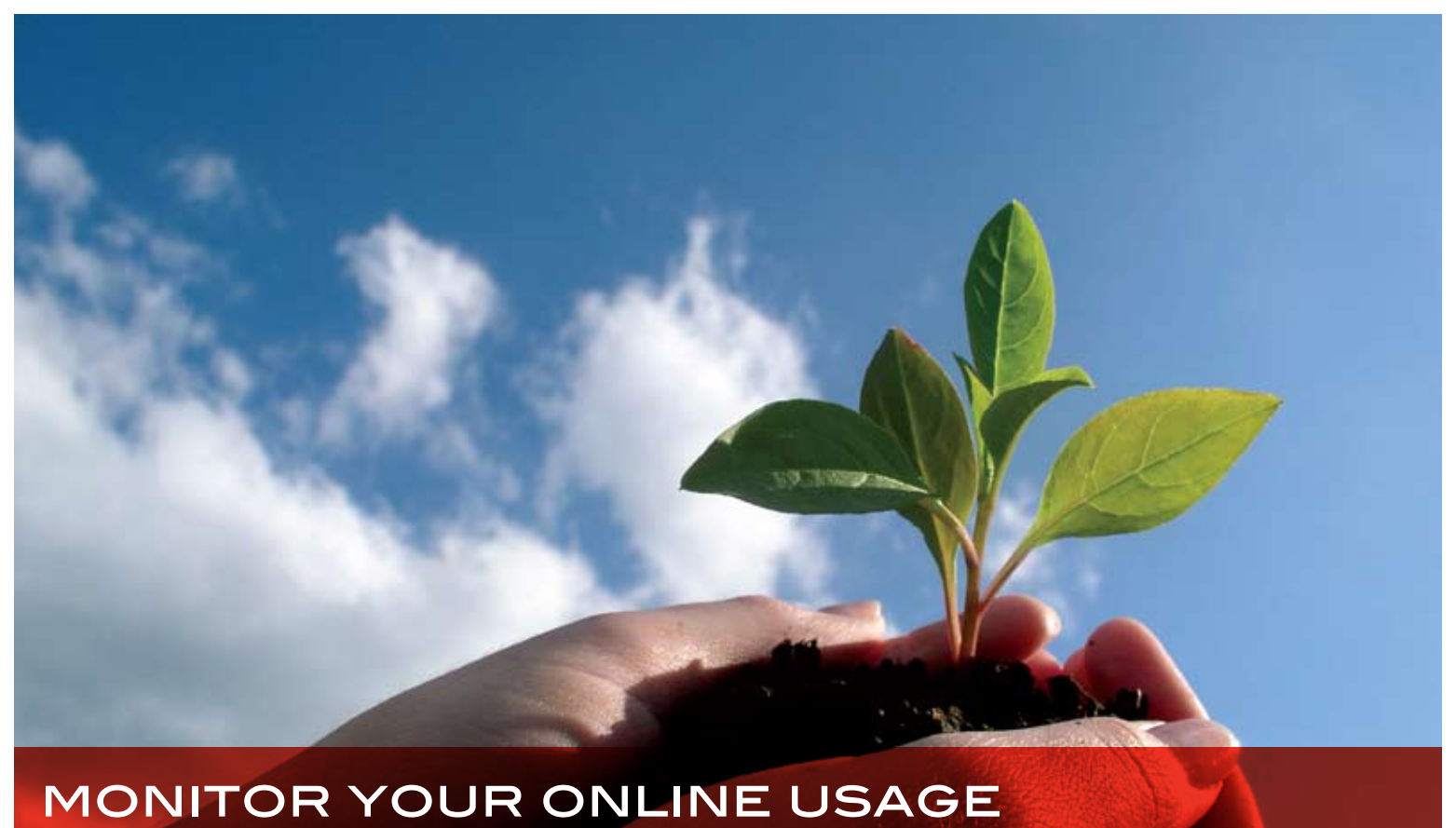

# oxford journals

When you take out an online only or print & online subscription to one of our journals you will need to activate your online access via our website. Your online access is managed under a single administration feature called *My Account* which requires just one username and password. You can use this library administrator username and password to view your COUNTER and ABCe compliant journal usage statistics whenever you like through *My Account.*

### how to access your usage **STATISTICS**

For usage statistics reports from January 2009 onwards you will need to visit **www.oxfordjournals.org/for\_librarians/usage\_stats.html.**

You will be asked to log in via the Oxford Journals *My Account* interface using your library administrator username and password. Once logged in to *My Account* you will then be directed to the HitList website where you can begin downloading your usage reports.

For usage statistics reports prior to 2009 please go to **www.oxfordjournals.org/for\_librarians/usage\_stats\_old.html**

### available reports include:

- Downloads by journal by month (JR1 report)
- Usage by journal sorted by total usage against page types
- Usage by journal sorted by journal against page type
- Summary of usage by month by page type (search, abstracts, full text, Advance Access, etc.)
- Access denials
- Reports can be exported to a variety of formats page types including PDF, XLS, CSV, XML, and RTF.

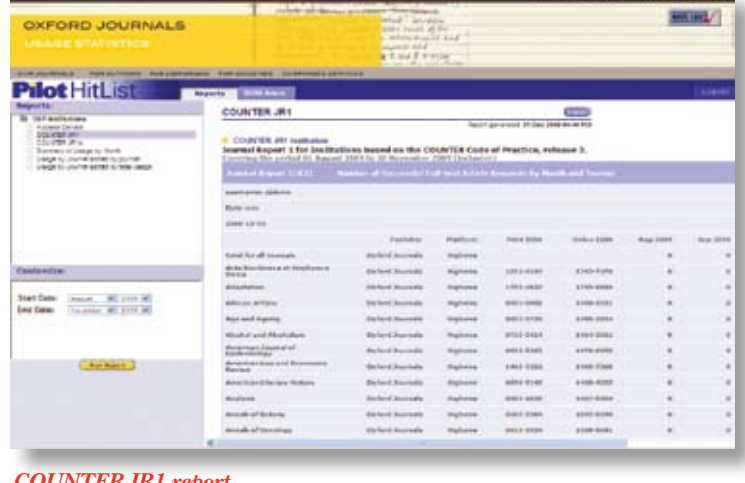

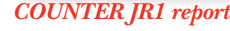

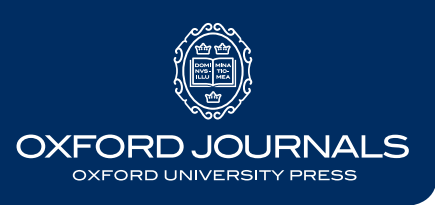

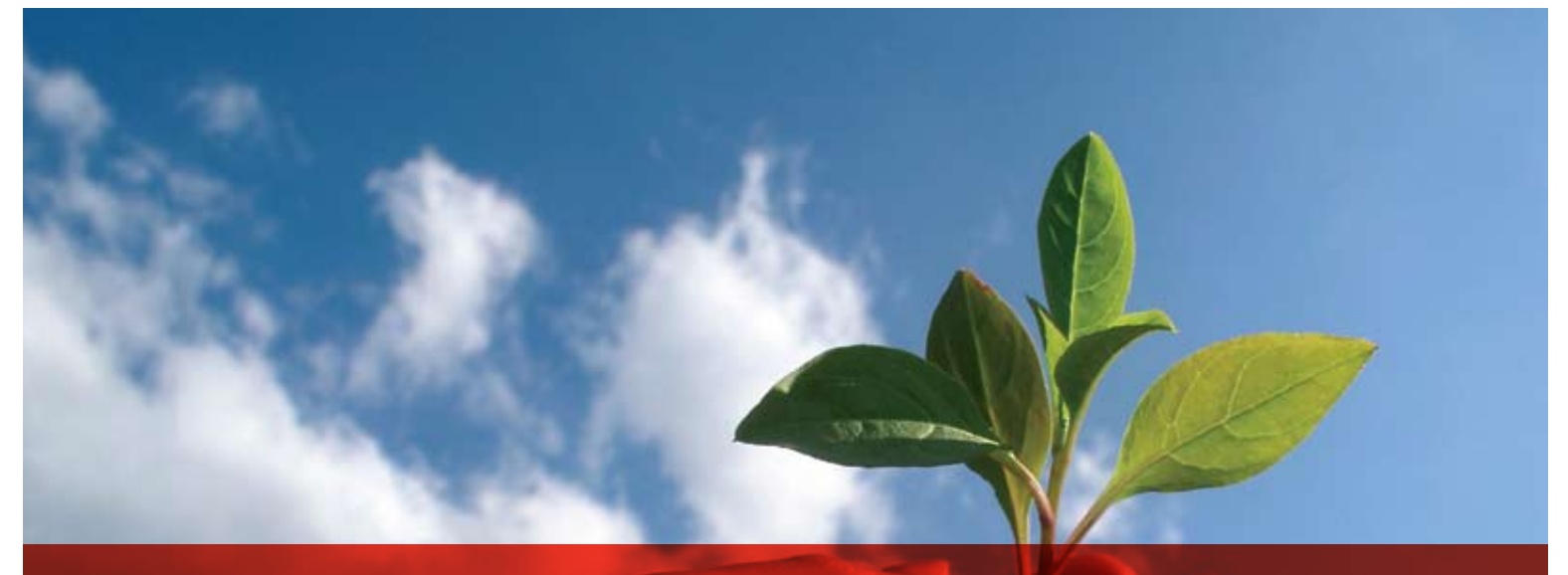

## monitor your online usage oxford journals

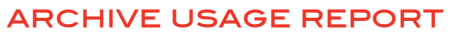

We also offer a report which shows online usage statistics for the Oxford Journals Archive as a separate report. The report, sometimes referred to as the JR1A report, shows usage of full text materials (HTML & PDF) from the archive. The report is available in a variety of formats including PDF, XLS, CSV, XML, and RTF.

#### third party gateways

Please note that our reports do not include usage via trusted third party gateways, e.g. EBSCOhost® Electronic Journals, SwetsWise, or Ingenta. If you use any of these services, you are advised to gather statistics directly from your provider to combine with, or view alongside, your Oxford Journals usage reports.

#### usage reports for consortia

For consortia we can provide reports across every member organization. The consortium administrator can access these with a consortium ID; individual organizations can access their usage statistics via *My Account.*

#### **Available reports for consortia:**

- • Consortia usage by member and content type
- • Consortia usage by journal and content type
- Consortia usage summary report by month and content type
- Each member will have their own institutional account

#### WHAT IS COUNTER?

COUNTER (Counting Online Usage of Networked Electronic Resources) is an international initiative designed to serve librarians, publishers, and intermediaries by facilitating the recording and exchange of online usage statistics.

Developed in consultation with the library community, COUNTER has been set up to produce an internationally agreed Code of Practice (COP) for journals and databases. We are pleased to be compliant with the COUNTER 3 COP, which also includes SUSHI compliancy. Visit **www.projectcounter.org** for more information.

#### further information

Our usage statistics are updated in the third week of each month, for the previous month. If you wish to receive an automated reminder of the availability of new statistics you may register for our e-mail alert service by visiting **www.oxfordjournals.org/statistics**.

Here you will also find more information, including FAQs, and instructions on how to download usage statistics reports and troubleshoot issues for both individual institutions and consortia.

#### **CONTACT US**

If you have any queries regarding your online subscriptions, please contact your regional Customer Services team listed on our website: **www.oxfordjournals.org/contact\_us**.

Please note that the information included in this information sheet is correct at the time of going to print (January 2010). Remember that for the most up-to-date information you should also check our website **www.oxfordjournals.org/help**.

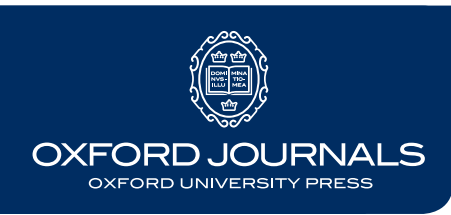